### CSE 123 Spring 2023 Final Exam

June 6, 2023 - 12:30-2:20pm - Kane Hall

| Name of S | student: |
|-----------|----------|
|-----------|----------|

KEY\_\_\_\_\_

Section (e.g., AA):\_\_\_\_\_

Student Number (7 digits):\_\_\_\_

### Do not turn the page until you are instructed to do so.

### **Rules/Guidelines:**

- You must not begin working before time begins, and you must stop working **promptly** when time is called. Any modifications to your exam (writing *or* erasing) before time begins or after time is called will result in a penalty.
- You are allowed one page of notes, no larger than 8.5 x 11 inches. You may not access any other resources or use any electronic devices (including calculators, phones, or smart watches, among others) during the exam. Using unauthorized resources or devices will result in a penalty.
- In general, you are limited to Java concepts or syntax covered in class. You may not use break, continue, a return from a void method, try/catch, or Java 8 stream/functional features.
- You are limited to the standard Java classes and methods listed on the provided reference sheet. You do not need to write import statements.
- If you abandon one answer and write another, *clearly cross out* the answer(s) you do not want graded and *draw a circle or box* around the answer you do want graded. When in doubt, we will grade the answer that appears in the space indicated, and the first such answer if there is more than one.
- If you require scratch paper, raise your hand and we will bring some to you.
- If you write an answer on scratch paper, please *write your name and clearly label* which question you are answering on the scratch paper, and *clearly indicate* on the question page that your answer is on scratch paper. Staple all scratch paper you want graded to the *end* of the exam before turning in.
- Answers must be written as proper Java code. Pseudocode or comments will not be graded.
- The exam is not graded on code quality. You are not required to include comments.
- You are also allowed to abbreviate System.out.print and System.out.println as S.o.p and S.o.pln respectively. You may **NOT** use any other abbreviations.

### Grading:

- Each problem will receive a single E/S/N grade.
  - On problems 1 through 3, earning an E requires answering all parts correctly and earning an S requires answering almost all parts correctly.
  - On problems 4 through 6, earning an E requires an implementation that meets all stated requirements and behaves exactly correctly in *all* cases. Earning an S requires an implementation that meets all stated requirements and behaves exactly correctly in *most* cases or behaves nearly correctly in *all* cases.
- Minor syntax errors will be ignored as long as it is unambiguous what was intended (e.g. forgetting a semicolon, misspelling a variable name where there is only one close option). Major syntax errors, or errors where it is unclear what was intended, may have an impact on your grade.

### Advice:

- Read all questions carefully. Be sure you understand the question *before* you begin your answer.
- The questions are not necessarily in order of difficulty. Be sure you at least attempt every question.
- Write clearly and legibly. We cannot award credit for answers we cannot read.
- If you have questions, raise your hand to ask. The worst that can happen is we will say "I can't answer that."
- Ask questions as soon as you have them. Do not wait until you have several questions.

#### Initial here to indicate you have read and agreed to these rules:

This page intentionally left blank.

## 1. Comprehension

Part A: Which of these statements are true? (Select all that apply.)

- Abstract classes cannot contain method implementations.
- ✓ Linked lists are a better choice than array lists when values will frequently be added to the middle of the list.
- ☑ Recursive methods can contain multiple base cases.
- Some problems can *only* be solved recursively.

**Part B:** For each of the following binary trees, indicate which type of traversal is shown: pre-order, in-order, or post-order.

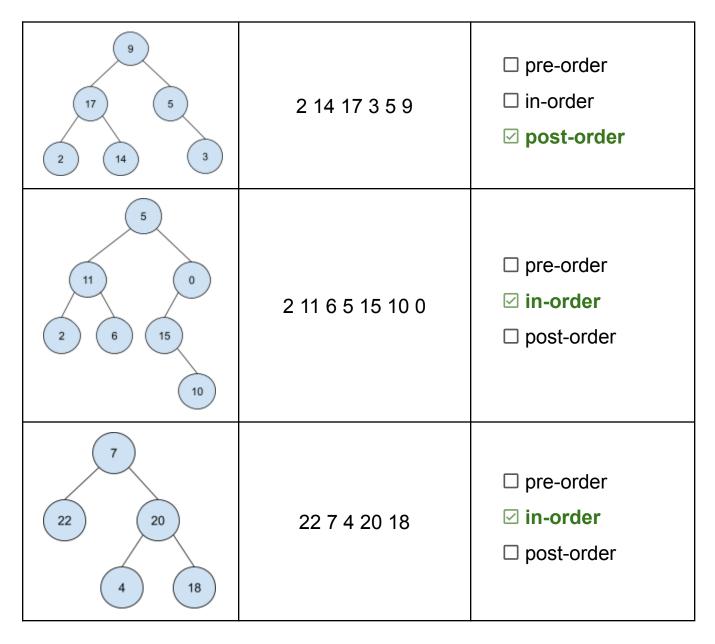

```
Part C: Consider the following method in the IntTree class:
    public int mystery(int sum) {
        return mystery(overallRoot, sum, 0);
    }
    private int mystery(IntTreeNode root, int sum, int curr) {
        if (root.left == null && root.right == null) {
            if (root.data + curr >= sum) {
                return 1;
            } else {
                     return 0;
                }
        }
        return mystery(root.left, sum, curr + root.data) +
                mystery(root.right, sum, curr + root.data);
        }
```

Draw a binary tree such that, if it were stored in the variable tree, the call tree.mystery(20) would return 3.

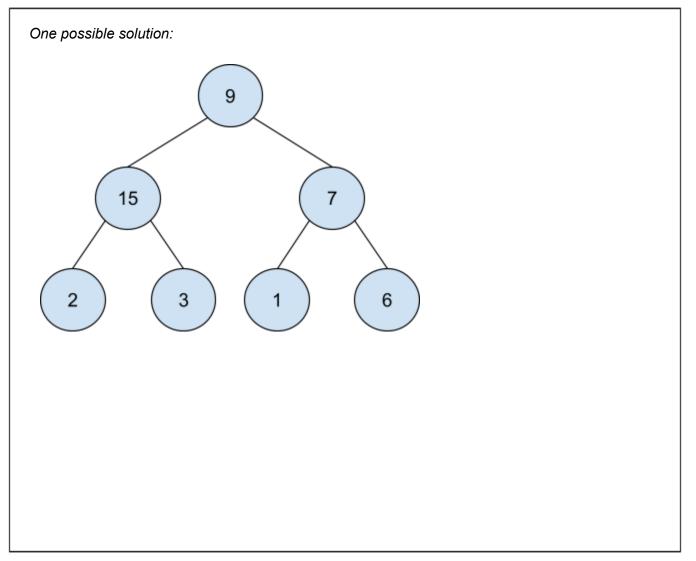

# 2. Code Tracing

**Part A:** For each of the following, draw the linked lists that are produced by starting with the lists shown on the right and executing the code provided. You only need to draw the final lists, not any intermediate steps.

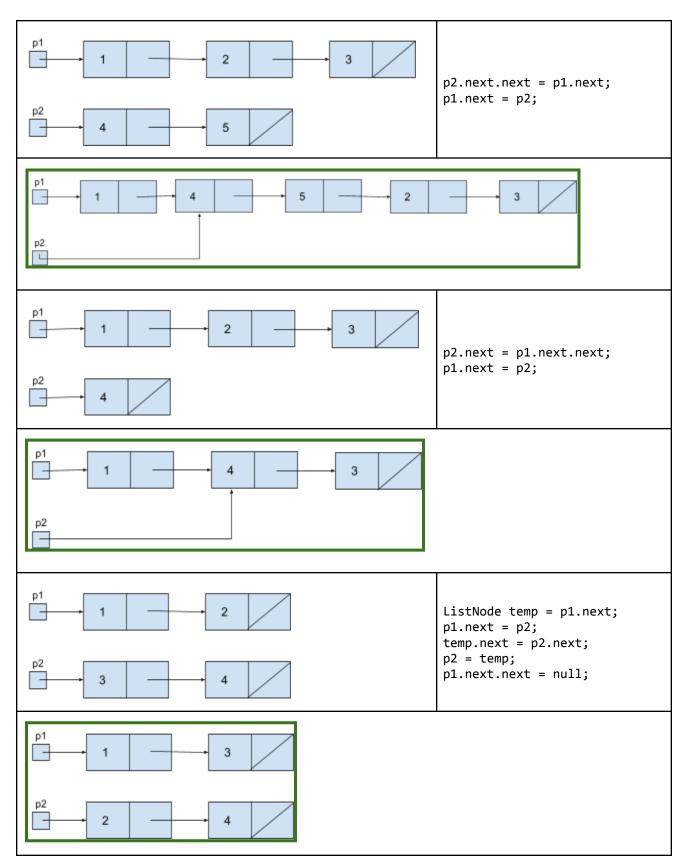

```
Part B: Consider the following classes:
public class Animal {
                                                      public class Dog extends Animal {
    public void method1() {
                                                       public void method1() {
        System.out.println("Animal 1");
                                                            System.out.println("Dog 1");
    }
                                                       }
    public void method2() {
                                                       public void method3() {
                                                            System.out.println("Dog 3");
        method1();
        System.out.println("Animal 2");
                                                            method2();
    }
                                                       }
                                                      }
}
public class Cat extends Animal {
                                                      public class Husky extends Dog {
    public void method1() {
                                                       public void method2() {
        System.out.println("Cat 1");
                                                             super.method2();
                                                             System.out.println("Husky 2");
    }
                                                       }
    public void method3() {
                                                      }
        method2();
        System.out.println("Cat 3");
    }
```

Assume the following variables have been defined:

Dog var1 = new Husky(); Cat var2 = new Cat(); Animal var3 = new Animal(); Animal var4 = new Cat();

}

For each of the following statements, Indicate what the output would be. If the statement would result in an error (either a compiler error or an exception), write "error" instead. (You may use a slash to indicate line breaks. For example, "line1/line2" indicates two lines of output: "line1" and "line2.")

| <pre>var1.method2();</pre> | Dog 1<br>Animal 2<br>Husky 2 |
|----------------------------|------------------------------|
| <pre>var2.method2();</pre> | Cat 1<br>Animal 2            |
| <pre>var3.method1();</pre> | Animal 1                     |
| <pre>var4.method3();</pre> | error                        |

```
Part C: Consider the following method:
    public static void mystery(int x) {
        if (x < 10) {
            System.out.print(x);
        } else {
            int y = x \% 10;
            System.out.print(y + "-");
            mystery(x / 10);
            System.out.print("-" + y);
        }
    }
```

For each of the following statements, indicate what the output would be.

T.

# 3. Binary Tree Debugging

Consider a method in the IntTree class called **markDiffs** that takes a single IntTree parameter, other, and modifies this tree to indicate nodes that exist in one of this tree or other but not both. If a node exists in this tree but not in other, the node in this tree should be replaced with a node with the value -1. If a node exists in other but not in this tree, a corresponding node with the value -2 should be added to this tree. If the node exists in both trees or neither tree, leave it unchanged in this tree.

For example, suppose that the variables tree1 and tree2 contain references to the following trees:

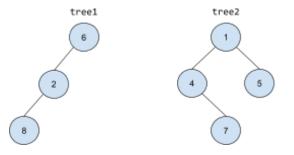

The method call tree1.markDiffs(tree2) would result the following trees:

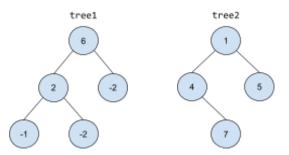

Notice that the node that exists only in tree1 (8) has been replaced with a -1, and that nodes with the value -2 have been added to tree1 in the places of nodes that exist only in tree2 (5 and 7). Nodes that exist in both trees (6 and 2 in tree1, 1 and 4 in tree2) are unchanged in tree1, and tree2 is entirely unchanged.

Now, suppose that the variables tree3 and tree4 contain references to the following trees:

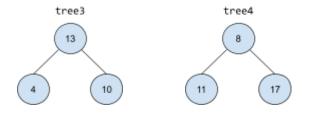

The method call tree3.markDiffs(tree4) would not make any changes to either tree because each node in tree3 has a corresponding node in tree4 and vice versa.

(continued on next page ...)

Below is a buggy implementation of markDiffs that does not work as intended. Given the original example trees above, tree3.markDiffs(tree4) produces the correct results, but tree1.markDiffs(tree2) results in a NullPointerException on line 10.

Annotate (write on) the code below to indicate how you would fix the bug. You may add (using arrows to indicate where to insert), remove (by crossing out), or modify (with a combination) any code you choose. Be sure to clearly indicate where you would add/remove/change code in addition to what changes you would make. (Incorrect or incomplete attempted fixes in the correct place may still be eligible for an S.)

```
public void markDiffs(IntTree other) {
1
         overallRoot = markDiffs(this.overallRoot, other.overallRoot);
2
3
     }
4
5
     private IntTreeNode markDiffs(IntTreeNode root1, IntTreeNode root2) {
6
         if (root1 != null && root2 != null) {
7
             root1.left = markDiffs(root1.left, root2.left);
8
             root1.right = markDiffs(root1.right, root2.right);
         } else if (root1 == null && root2 != null) {
9
             root1 = new IntTreeNode(-2, markDiffs(null, root2.left),
10
                                         markDiffs(null, root2.right));
11
        } else if (root1 != null && root2 == null) {
12
             root1 = new IntTreeNode(-1, markDiffs(root1.left, null),
13
                                         markDiffs(root1.right, null));
14
15
         }
16
        return root1;
17
    }
```

## 4. Inheritance Programming

```
Consider the following class:
       public class IceCream {
              private Map<String, Integer> flavors;
              private int scoops;
              public IceCream() {
                     this.flavors = new HashMap<>();
              }
              public void addScoops(String flavor, int scoops) {
                      if (!flavors.containsKey(flavor)) {
                             flavors.put(flavor, 0);
                      }
                     flavors.put(flavor, flavors.get(flavor) + scoops);
                      this.scoops += scoops;
              }
              public int getScoops() {
                      return scoops;
              }
              public String toString() {
                      if (scoops == 0) {
                             return "No ice cream :(";
                      }
                      return scoops + " total scoops of " + flavors.keySet();
              }
       }
```

Write a new class called **Sundae** that represents an ice cream sundae. Sundae should extend IceCream but differ in the following ways:

- A Sundae can include toppings (represented by strings). Each Sundae starts with no toppings.
- Sundae has a method addTopping(String topping) to add a topping.
  - A Sundae either includes a topping or does not– there are no amounts, and toppings cannot be included multiple times. Adding a topping that is already present has no effect.
- Sundae has a method hasTopping(String topping) that returns true if the sundae includes the specified topping and false otherwise.
- If a Sundae has any toppings, the string representation of the Sundae should include the list of toppings (in any order).
  - The rest of the string representation is the same as any other IceCream. For example,
    - "4 total scoops of [chocolate, strawberry] with [hot fudge, sprinkles]"
- Sundae implements the Comparable interface; Sundaes are compared first by number of scoops (fewer scoops is "less than" more scoops) then by number of toppings (fewer toppings is "less than" more toppings)

To earn an E on this problem, your Sundae class must not duplicate any code from the IceCream class and must not include any unnecessary overrides.

Write your solution on the next page.

```
One possible solution:
   public class Sundae extends IceCream implements Comparable<Sundae> {
       private Set<String> toppings;
       public Sundae() {
           this.toppings = new HashSet<>();
       }
       public void addTopping(String topping) {
           toppings.add(topping);
       }
       public boolean hasTopping(String topping) {
           return toppings.contains(topping);
       }
       public String toString() {
           String result = super.toString();
           if (!toppings.isEmpty()) {
               result += " with " + toppings;
           }
           return result;
       }
       public int compareTo(Sundae other) {
           if (this.getScoops() != other.getScoops()) {
               return this.getScoops() - other.getScoops();
           } else {
               return this.toppings.size() - other.toppings.size();
           }
       }
   }
```

## 5. Recursive Programming

Write a *recursive* method called **drawMarbles** that takes two parameters, a list of strings, marbles, representing marble colors and an integer, num, and computes all possible ways to draw num marbles from the list of possibilities (without replacement). Your method should print out each possible sequence of draws.

```
For example, suppose the variables colors contained a reference to the following list: ["red", "blue", "green"]
```

Then, the call drawMarbles(colors, 3) would produce the following output:

```
[red, blue, green]
[red, green, blue]
[blue, red, green]
[blue, green, red]
[green, red, blue]
[green, blue, red]
```

Notice that order matters in the possibilities- [red, blue, green] and [blue, green, red] are considered different.

As another example, if the variable colors contained the following list:

```
["red", "blue", "green", "yellow"]
```

Then the call drawMarbles(colors, 2) would produce the following output:

```
[red, blue]
[red, green]
[red, yellow]
[blue, red]
[blue, green]
[blue, yellow]
[green, red]
[green, blue]
[green, yellow]
[yellow, red]
[yellow, blue]
[yellow, green]
```

You may assume that num is less than or equal to the number of elements in marbles, and that each element of marbles is unique.

You may print the possibilities in any order, but to earn an E, you must print *all* possibilities and you must not print any possibility more than once. To earn a grade other than N, your method **must** be implemented recursively, though you may also use loops as part of your recursive algorithm.

Write your solution on the next page.

```
One possible solution:
public static void drawMarbles(List<String> marbles, int target) {
      drawMarbles(marbles, target, new ArrayList<String>());
}
private static void drawMarbles(List<String> marbles, int target, List<String> lst) {
      if (lst.size() == target) {
          System.out.println(lst);
      } else {
          for (int i = 0; i < marbles.size(); i++) {</pre>
              String curr = marbles.get(i);
              marbles.remove(i);
              lst.add(curr);
              drawMarbles(marbles, target, lst);
              lst.remove(curr);
              marbles.add(i, curr);
          }
      }
}
```

## 6. Linked List Programming

Write a method called **removeDups** to be added to the LinkedIntList class (see the reference sheet). This method should reduce all sequences of the same value in the list to a single instance of that value. For example, suppose the variable list contains a reference to the following list:

[3, 0, 0, 2, 8, 8]

After the call list.removeDups() executes, list would contain: [3, 0, 2, 8]

As another example, suppose the variable list2 contains the following list:

[6, 6, 1, 1, 1, 9, 7, 7, 9, 4]

After the call list.removeDups() executes, list would contain: [6, 1, 9, 7, 9, 4]

Notice that if the list contains non-consecutive duplicates, they do not need to be collapsed

To earn an E on this problem, you must not create any new objects of any kind, though you may create new variables or references.

Write your solution on the next page.

```
One possible solution:
  public void removeDups() {
        ListNode curr = front;
        while (curr != null && curr.next != null) {
            if (curr.data == curr.next.data) {
                curr.next = curr.next.next;
                size--;
            } else {
                curr = curr.next;
            }
        }
    }
```

## 7. Art (optional - no credit)

The CSE 123 TAs are a very hard-working group, dedicating a lot of time to serving the students of CSE 123 alongside their own schoolwork. However, every once in a while, they do find time for fun and relaxation. In the space below, draw your TA as you envision them spending their free time. There is no credit for this work, but your TAs are looking forward to seeing your work.  $\bigcirc$  (Note that artistic ability is *not* required– even stick figures or scribbles will bring a smile to your TA's face.)